Manually Restore Ipod Shuffle 2nd [Generation](http://new.inmanuals.com/get.php?q=Manually Restore Ipod Shuffle 2nd Generation Utility For Windows 7) **Utility For Windows 7** >[>>>CLICK](http://new.inmanuals.com/get.php?q=Manually Restore Ipod Shuffle 2nd Generation Utility For Windows 7) HERE<<<

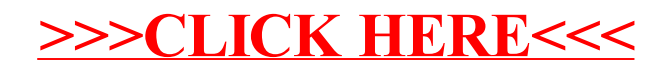